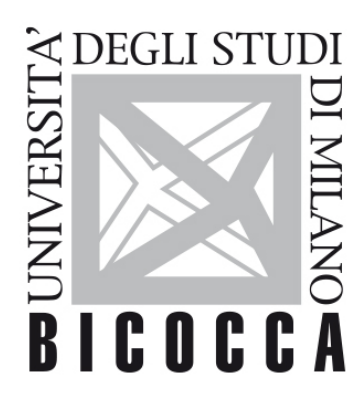

# UNIVERSITÀ DEGLI STUDI DI MILANO-BICOCCA

# **SYLLABUS DEL CORSO**

# **Informatica di Base**

**1920-1-H4101D003**

### **Obiettivi**

Il corso in auto-apprendimento si rivolge a chi vuole, in quanto utilizzatore, raggiungere una capacità sufficiente per usare il computer a fini lavorativi e formativi.

#### **Contenuti sintetici**

- 1. Concetti di base dell' ICT (Concepts of Information and Communication
- 2. Uso del computer e gestione dei file (Using the Computer and Managing Files)
- 3. Elaborazione testi (Word processing)
- 4. Fogli elettronici (Spreadsheets)
- 5. Uso delle basi di dati (Using Databases)
- 6. Strumenti di presentazione (Presentation)
- 7. Navigazione e comunicazione in rete (Web Browsing and Communication).

#### **Programma esteso**

- 1. Concetti di base dell' ICT (Concepts of Information and Communication Technology)
- 2. Uso del computer e gestione dei file (Using the Computer and Managing Files)
- 3. Elaborazione testi (Word processing)
- 4. Fogli elettronici (Spreadsheets)
- 5. Uso delle basi di dati (Using Databases)
- 6. Strumenti di presentazione (Presentation)
- 7. Navigazione e comunicazione in rete (Web Browsing and Communication)

Al termine del corso lo studente deve sapere: • Comprendere cosa è l'hardware ed il software e fornire esempi di applicazioni di uso comune e di sistemi operativi. • Comprendere come vengono utilizzate le reti informatiche e conoscere le diverse modalità di collegamento a Internet. • Utilizzare le funzioni principali del sistema operativo. • Conoscere i concetti principali della gestione dei file ed essere in grado di organizzare in modo efficace i file e le cartelle in modo che siano semplici da identificare e trovare. • Utilizzare programmi per comprimere ed estrarre file di grandi dimensioni e utilizzare un software antivirus per proteggere il computer dai virus. • Dimostrare la capacità di utilizzare dei semplici strumenti di elaborazione testi e di gestione stampe disponibili nel sistema operativo. • Inserire tabelle, immagini e oggetti grafici nei documenti. • Lavorare con i fogli elettronici e salvarli in diversi formati. • Scegliere, creare e formattare grafici per trasmettere informazioni in modo significativo. • Creare una tabella, definire e modificare campi e loro proprietà; inserire e modificare dati in una tabella. • Lavorare con le presentazioni e salvarle in formati di file diversi. • Scegliere, creare e formattare grafici per trasmettere informazioni in modo significativo. • Inserire e modificare figure, immagini e disegni. • Comprendere cosa è Internet e quali sono i principali termini ad essa associati. • Eseguire comuni operazioni di navigazione sul web, incluse eventuali modifiche alle impostazioni del browser. • Comprendere cosa è la posta elettronica e conoscere alcuni vantaggi e svantaggi derivanti dal suo utilizzo. Essere a conoscenza di altre possibilità di comunicazione.

#### **Prerequisiti**

Conoscenze di base di informatica elementare

#### **Modalità didattica**

Corso on line e autoapprendimento.

#### **Materiale didattico**

Un manuale ECDL FULL, es.:

https://www.amazon.it/gp/aw/d/884831709X/ref=mp\_s\_a\_1\_5?\_\_mk\_it\_IT=ÅMÅZÕÑ&qid=1476888980&sr=8-5&pi =AC\_SX236\_SY340\_QL65&keywords=ecdl+full&dpPl=1&dpID=510Zpg4xBQL&ref=plSrch

Oppure il testo:

"Appunti di informatica"

presente sul sito www.besteng.eu

# **Periodo di erogazione dell'insegnamento**

Primo e secondo semestre

## **Modalità di verifica del profitto e valutazione**

Esame on line con Quiz a risposta multipla

### **Orario di ricevimento**

Su appuntamento telefonico (02 6448 8209) o via mail (francesco.mantegazza@unimib.it).